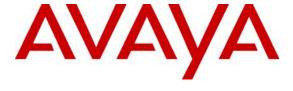

## Avaya Solution & Interoperability Test Lab

# **Application Notes for Configuring Nu Technologies ORBi-**TEL<sup>7</sup> with Avaya Communication Manager - Issue 1.0

#### **Abstract**

These Application Notes describe the configuration steps required for the Nu Technologies ORBi-TEL<sup>7</sup> to successfully collect call detail records (CDR) from Avaya Communication Manager over TCP/IP.

ORBi-TEL<sup>7</sup> is a set of integrated tools to measure quality of service, usage trends, and performance to optimize the network. ORBi-TEL<sup>7</sup> consists of four modules. The Cost management module, also referred to as the Call logging and reporting module, was the only module that was tested. Call logging and reporting module collects, stores and processes call records to provide usage analysis, call costing and billing capabilities. The other modules that were not tested include Performance management, Traffic management, Operations management and Alarm management.

Information in these application notes has been obtained through interoperability compliance testing and additional technical discussions. Testing was conducted via the Developer *Connection* Program at the Avaya Solution and Interoperability Test Lab.

#### 1. Introduction

ORBi-TEL<sup>7</sup> is a set of integrated tools to measure quality of service, usage trends, and performance to optimize the network. ORBi-TEL<sup>7</sup> consists of four modules. The Cost management module, also referred to as the Call logging and reporting module, was the only module that was tested. The Call logging and reporting module collects, stores and processes call records to provide usage analysis, call costing and billing capabilities. The other modules that were not tested include Performance management, Traffic management, Operations management and Alarm management.

ORBi-TEL<sup>7</sup> retrieves call details records via a buffer called the NetBuffer from Avaya Communication Manager. The NetBuffer is configured using via a web interface to receive and buffer call detail records through TCP/IP. ORBi-TEL<sup>7</sup> polls the NetBuffer and converts the call records into a common internal format.

Avaya Communication Manager can generate call detail records for intra-switch calls, inbound trunk calls and outbound trunk calls. In addition, split records can be generated for transferred calls and conference calls. ORBi-TEL<sup>7</sup> can support any CDR format provided by Avaya Communication Manager. ORBi-TEL<sup>7</sup> creates a custom PBX configuration file to accurately parse the CDR data. For the compliance testing, a customized format was used.

The ORBi-TEL<sup>7</sup> server and multiple NetBuffers are able to receive CDR outputs from more than one switch as it can listen on the same port configured on separate Avaya Communication Manager systems. This configuration was not tested as part of the compliance test.

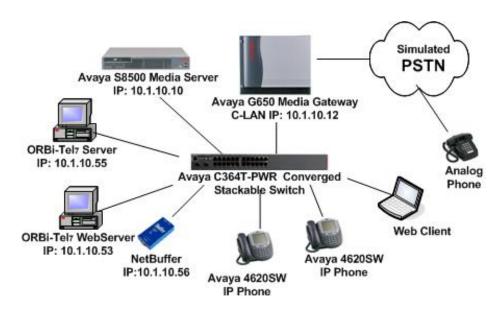

Figure 1: Avaya Communication Manager and ORBi-TEL<sup>7</sup> Test Configuration

# 2. Equipment and Software Validated

The following equipment and software were used for the sample configuration provided:

| Equipment                                        | Software                  |
|--------------------------------------------------|---------------------------|
| Avaya Communication Manager                      | 3.0.1 (346.0)             |
| Avaya 4620 IP Telephones                         | 2.2.3                     |
| Avaya C364T-PWR Converged Stackable Switch       | 4.3.12                    |
| Nu Technologies ORBi-TEL <sup>7</sup> Server     | 16.0.2 (Unix AIX 4.3)     |
| NetBuffer GN03-0024                              | 2.53                      |
| Nu Technologies ORBi-TEL <sup>7</sup> Web Server | Windows 2000 Server       |
| WebClient PC                                     | Windows 2000 Professional |
|                                                  | SP1                       |

# 3. Configure Avaya Communication Manager

This section describes the steps for configuring Call Detail Recording (CDR) links, CDR system parameters, and intra-switch CDR extensions on Avaya Communication Manager. The steps are performed through the System Access Terminal (SAT) interface.

| Buffer used to collec | t the c<br>will be                              | all deta                                          | il recor      | Create a new node nam<br>ds from Avaya Commu<br>-services form to specif | nication Manag                                                                                                    | ger. The n                                                                                                    |                                                                                                    |
|-----------------------|-------------------------------------------------|---------------------------------------------------|---------------|--------------------------------------------------------------------------|----------------------------------------------------------------------------------------------------|----------------------------------------------------------------------------------------------------|----------------------------------------------------------------------------------------------------|
| ange node-names ip    |                                                 |                                                   |               |                                                                          |                                                                                                    |                                                                                                    |                                                                                                    |
|                       |                                                 |                                                   |               |                                                                          | Page                                                                                                    | 1 of                                                                                                    | 1                                                                                                    |
|                       |                                                 |                                                   | IP            | NODE NAMES                                                               |                                                                                                    |                                                                                                    |                                                                                                    |
| Name                  | IP                                              | Addres                                            | SS            | Name                                                                     | IP Add:                                                                                                    | ress                                                                                                    |                                                                                                    |
| Buffer                | 10 .1                                           | 1 .10                                             | .56           |                                                                          |                                                                                                    | •                                                                                                    |                                                                                                    |
| 50                    | 10 .1                                           | 1 .30                                             | .10           |                                                                          |                                                                                                    |                                                                                                    |                                                                                                    |
| ı                     | 10 .1                                           | 1 .10                                             | .14           |                                                                          |                                                                                                    | •                                                                                                    |                                                                                                    |
| ın                    | 10 .1                                           | 1 .10                                             | .12           |                                                                          |                                                                                                    |                                                                                                    |                                                                                                    |
| ault                  | 0.0                                             | 0.0                                               | .0            |                                                                          |                                                                                                    | •                                                                                                    |                                                                                                    |
| lpro                  | 10 .1                                           | 1 .10                                             | .13           |                                                                          |                                                                                                    | •                                                                                                    |                                                                                                    |
| ocr                   | 10 .1                                           | 1 .10                                             | .10           |                                                                          |                                                                                                    | •                                                                                                    |                                                                                                    |
|                       |                                                 |                                                   |               |                                                                          |                                                                                                    |                                                                                                    |                                                                                                    |
| 8 of 8 adminis        | stered                                          | d node-                                           | -names        | were displayed )                                                         |                                                                                                    |                                                                                                    |                                                                                                    |
|                       |                                                 |                                                   |               |                                                                          | red node-name                                                                                                    | S                                                                                                    |                                                                                                    |
|                       |                                                 |                                                   |               |                                                                          |                                                                                                    |                                                                                                    | ame                                                                                                    |
|                       | EBuffer  50  an  Fault dpro ocr  8 of 8 adminis | EBuffer 10 .2 .2 .2 .2 .2 .2 .2 .2 .2 .2 .2 .2 .2 | ### 10 .1 .10 | Name IP Address  Buffer 10 .1 .10 .56  0                                 | Name IP Address Name  Buffer 10 .1 .10 .56  00 10 .1 .30 .10  10 .1 .10 .14  an 10 .1 .10 .12  ault 0 .0 .0 .0  dpro 10 .1 .10 .13  ocr 10 .1 .10 .10   8 of 8 administered node-names were displayed )  e 'list node-names' command to see all the administered | Name         IP Address         Name         IP Add           Buffer         10 .1 .10 .56            50         10 .1 .30 .10            an         10 .1 .10 .14            an         10 .1 .10 .12            ault         0 .0 .0 .0            apro         10 .1 .10 .13            bcr         10 .1 .10 .10            ecr         10 .1 .10 separate            8 of 8 administered node-names were displayed )            a 'list node-names' command to see all the administered node-name | Name         IP Address         Name         IP Address           Buffer         10 .1 .10 .56            50         10 .1 .30 .10            an         10 .1 .10 .14            an         10 .1 .10 .12            Gault         0 .0 .0 .0            dpro         10 .1 .10 .13            ocr         10 .1 .10 .10 |

|                                        |                                                        | De                                                                                  | scription                                               |                      |                      |                                |               |           |
|----------------------------------------|--------------------------------------------------------|-------------------------------------------------------------------------------------|---------------------------------------------------------|----------------------|----------------------|--------------------------------|---------------|-----------|
| CDR link by to "NetBuffe.  Port may be | setting the <b>Ser</b> r" as configure e set to a valu | es command. Or vice Type to "Cod in step 1 above the between 5000 in Section 4.2, S | DR1". Set <b>L</b><br>e. The <b>Loca</b><br>) and 64500 | ocal Node al Port is | e to "cla<br>fixed a | an" and <b>R</b><br>at "0" and | Remote the Re | N<br>en   |
| change ip-s                            | ervices                                                |                                                                                     |                                                         |                      |                      | Page                           | 1 of          |           |
|                                        |                                                        | I                                                                                   | P SERVICES                                              |                      |                      |                                |               |           |
| Service                                | Enabled                                                | Local                                                                               | Local                                                   | Remo                 | te                   | Remote                         | 9             |           |
|                                        |                                                        | Node                                                                                | Port                                                    | Node                 |                      | Port                           |               |           |
| Type                                   |                                                        | Node                                                                                | 1010                                                    | 2.00.0               |                      |                                |               |           |
| CDR1                                   |                                                        | an                                                                                  | 0                                                       | NetBuffe             | r                    | 9000                           |               |           |
| CDR1 On Page 3 of                      | the ip-services                                        | an form, disable th                                                                 | 0                                                       | NetBuffe             | r                    |                                | he CDF        | <br>3. 1i |
| On Page 3 of by setting <b>Re</b>      | the ip-services                                        | an<br>s form, disable th<br>l to "n".                                               | 0                                                       | NetBuffe             | r                    | RSP) for tl                    |               | 2.1       |
| On Page 3 of by setting <b>Re</b>      | the <b>ip-services</b><br>liable Protocol              | an<br>s form, disable th<br>l to "n".                                               | o<br>e Reliable So                                      | NetBuffe ession Pro  | r<br>tocol (I        | RSP) for tl                    | 3 of          | 2.1       |
| On Page 3 of by setting Rechange ip-s  | the <b>ip-services</b><br>liable Protocol              | an s form, disable the l to "n".                                                    | o<br>e Reliable So<br>n layer ti                        | NetBuffe ession Pro  | r<br>tocol (I        | RSP) for th                    | 3 of          | 2.1       |

| G <sub>4</sub> | D : 4                                                                                                    |
|----------------|----------------------------------------------------------------------------------------------------|
| Step           | Description  Feature the change greature representative and part the following:                                                                                                    |
| 3.             | Enter the <b>change system-parameters cdr</b> command and set the following:                                                                                                    |
|                | • CDR Date Format: set to either month/day or day/month. The date format will be used for the date stamp that begins each new day of call records or in the "int-direct" and "customized" CDR output formats (see below). |
|                | • <b>Primary Output Format</b> : set to "customized". For compliance testing, the "customized" format was used.                                                                                                    |
|                | • Primary Output Endpoint: set to "CDR1".                                                                                                    |
|                | • <b>Record Outgoing Calls Only</b> : set to "n" so that incoming calls are tracked in CDR records.                                                                                                    |
|                | • Suppress CDR for Ineffective Call Attempts: set to "y" so that calls that are blocked do not generate CDR records.                                                                                                    |
|                | • Intra-switch CDR: set to "y" so that CDR records will be generated for calls to/from                                                                                                    |
|                | extensions that are assigned intra-switch CDR (see Step 5 below).                                                                                                    |
|                | • Outg Trk Call Splitting / Inc Trk Call Splitting: set to "y" if a separate CDR record is                                                                                                    |
|                | desired for any portion of an outgoing/incoming call that is transferred or conferenced.                                                                                                    |
|                | change system-parameters cdr Page 1 of 2                                                                                                    |
|                | CDR SYSTEM PARAMETERS                                                                                                    |
|                | CDR GIGIEM LARAMETERS                                                                                                    |
|                | Node Number (Local PBX ID): CDR Date Format: month/day                                                                                                    |
|                | Primary Output Format: customized Primary Output Endpoint: CDR1                                                                                                    |
|                | Secondary Output Format:                                                                                                    |
|                | Use ISDN Layouts? n                                                                                                    |
|                | Use Enhanced Formats? n Condition Code 'T' For Redirected Calls? y                                                                                                    |
|                | Modified Circuit ID Display? n Remove # From Called Number? n                                                                                                    |
|                | Record Outgoing Calls Only? n Intra-switch CDR? y                                                                                                    |
|                | Suppress CDR for Ineffective Call Attempts? n Outg Trk Call Splitting? y                                                                                                    |
|                | Disconnect Information in Place of FRL? n Outg Attd Call Record? y                                                                                                    |
|                | Interworking Feat-flag? n                                                                                                    |
|                | Force Entry of Acct Code for Calls Marked on Toll Analysis Form? n                                                                                                    |
|                | Calls to Hunt Group - Record: member-ext                                                                                                    |
|                | Record Called Vector Directory Number Instead of Group or Member? n                                                                                                    |
|                |                                                                                                    |
|                | Inc Trk Call Splitting? y Inc Attd Call Record? n                                                                                                    |

Record Non-Call-Assoc TSC? n

Privacy - Digits to Hide: 0

Record Call-Assoc TSC? n

Call Record Handling Option: warning

CDR Account Code Length: 15

Digits to Record for Outgoing Calls: dialed

|          |                                                                       |          |       | Description          |            |                   |              |
|----------|-----------------------------------------------------------------------|----------|-------|----------------------|------------|-------------------|--------------|
| If I cdr | Primary Output For form, enter the data tover the CDR link. wn below. | items in | the o | order that they show | uld appear | in the customized | call records |
| cha      | nge system-parame                                                     | eters c  | dr    |                      |            | Page              | 2 of 2       |
|          |                                                                       |          | CDI   | R SYSTEM PARAME      | TERS       |                   |              |
|          |                                                                       | . 1      |       |                      | . 1        |                   | 1            |
|          | Data Item - Ler                                                       |          |       | Data Item - L        |            |                   |              |
|          | date                                                                  | - 6      |       | auth-code            |            |                   | - 1          |
|          | space                                                                 | - 1      |       | space                | - 1        | 34:               | _            |
|          | time                                                                  | - 4      |       | in-crt-id            | - 7        | 35:               | -            |
|          | space                                                                 | - 1      |       | space                | - 1        | 36:               | -            |
|          | sec-dur                                                               | - 5      |       | out-crt-id           |            | 37:               | -            |
|          | space                                                                 | - 1      |       | space                | - 1        | 38:               | -            |
|          | cond-code                                                             | - 1      |       | isdn-cc              | - 3        | 39:               | -            |
|          | space                                                                 | - 1      |       | space                | - 1        | 40:               | -            |
|          | code-dial                                                             | - 4      |       | ppm                  | - 5        | 41:               | -            |
|          | space                                                                 | - 1      |       | space                | - 1        | 42:               | -            |
|          | code-used                                                             | - 4      |       | acct-code            | - 15       | 43:               | -            |
| 12:      | space                                                                 | - 1      | 28:   | space                | - 1        | 44:               | -            |
| 13:      | dialed-num                                                            | - 23     | 29:   | in-trk-code          | - 4        | 45:               | -            |
| 14:      | space                                                                 | - 1      | 30:   | space                | - 1        | 46:               | -            |
| 15:      | clg-num/in-tac                                                        | - 15     | 31:   | attd-console         | - 2        | 47:               | -            |
| 16:      | space                                                                 | - 1      | 32:   | return               | - 1        | 48:               | -            |
|          |                                                                       |          | _     |                      | 125        |                   |              |
|          |                                                                       |          |       | Record length =      | 135        |                   |              |

| change intra | -switch | ı-cdr |         |              |     | Page 1 of |  |
|--------------|---------|-------|---------|--------------|-----|-----------|--|
|              |         |       | INTRA-  | SWITCH CDR   |     |           |  |
| Assigned Mem | bers:   | 3     | of 5000 | administered |     |           |  |
| 1: 10000     | 19:     |       | 37:     | 55:          | 73: | 91:       |  |
| 2: 10001     | 20:     |       | 38:     | 56:          | 74: | 92:       |  |
| 3: 10010     | 21:     |       | 39:     | 57:          | 75: | 93:       |  |
| 4:           | 22:     |       | 40:     | 58:          | 76: | 94:       |  |
| 5:           | 23:     |       | 41:     | 59:          | 77: | 95:       |  |
| 6:           | 24:     |       | 42:     | 60:          | 78: | 96:       |  |
| 7:           | 25:     |       | 43:     | 61:          | 79: | 97:       |  |
| 8:           | 26:     |       | 44:     | 62:          | 80: | 98:       |  |
| 9:           | 27:     |       | 45:     | 63:          | 81: | 99:       |  |
| 10:          | 28:     |       | 46:     | 64:          | 82: | 100:      |  |

47:

48:

49:

50:

51:

52:

53:

54:

Description

If Intra-switch CDR is enabled (Step 3), enter the command change intra-switch-cdr and enter

**Note**: For ease of implementation, special application (**SA8202**) **Intra-Switch CDR by COS** is an optional feature that allows customers to enable intra-switch CDR for extensions that are assigned a COS with intra-switch CDR activated. The customer does not have to manually add individual extensions in the **intra-switch-cdr** form. The SA8202 feature also removes the 1000 and 5000 extension limit for the S8500, respectively, allowing CDR records to be generated for as many extensions as are administered on the switch.

65:

66:

67:

68:

69:

70:

71:

72:

83:

84:

85:

86:

87:

88:

89:

90:

101:

102:

103:

104:

105:

106:

107: 108:

Step

11:

12:

13:

14:

15:

16:

17:

18:

29:

30:

31:

32:

33:

34:

35:

36:

| Step | Description                                                                                                    |
|------|----------------------------------------------------------------------------------------------------|
| 6.   | For each trunk group for which CDR records are desired, enter the command <b>change trunk-group n</b> , where n is the trunk group number, and set <b>CDR Reports</b> to "y". The example below depicts the trunk group containing trunks connected to the PSTN in the sample configuration. |
|      | Change trunk-group 3 Page 1 of 20                                                                                                    |
|      | TRUNK GROUP                                                                                                    |
|      | Group Number: 3 Group Type: co CDR Reports: y                                                                                                    |
|      | Group Name: PSTN COR: 1 TN: 1 TAC: 103                                                                                                    |
|      | Direction: two-way Outgoing Display? n                                                                                                    |
|      | Dial Access? y Busy Threshold: 255 Night Service:                                                                                                    |
|      | Queue Length: 0 Country: 1 Incoming Destination: 50001                                                                                                    |
|      | Comm Type: voice Auth Code? n Digit Absorption List:                                                                                                    |
|      | Prefix-1? y Trunk Flash? n Toll Restricted? n                                                                                                    |
|      |                                                                                                    |
|      | TRUNK PARAMETERS                                                                                                    |
|      | Trunk Type: loop-start                                                                                                    |
|      | Outgoing Dial Type: automatic                                                                                                    |
|      | Trunk Termination: 600ohm Disconnect Timing(msec): 500                                                                                                    |
|      | Auto Curado a Gall Chill Maldo a Gia Bit Tarrani ant mana                                                                                                    |
|      | Auto Guard? n Call Still Held? n Sig Bit Inversion: none                                                                                                    |
|      | Analog Loss Group: 6 Digital Loss Group: 11                                                                                                    |
|      | Trunk Gain: high                                                                                                    |
|      | Disconnect Supervision - In? y Out? n Cyclical Hunt? n                                                                                                    |
|      | Answer Supervision Timeout: 10 Receive Answer Supervision? n                                                                                                    |
|      |                                                                                                    |

# 4. Configure the Nu Technologies ORBi-TEL<sup>7</sup>

# 4.1. Configure the ORBi-TEL<sup>7</sup> Server

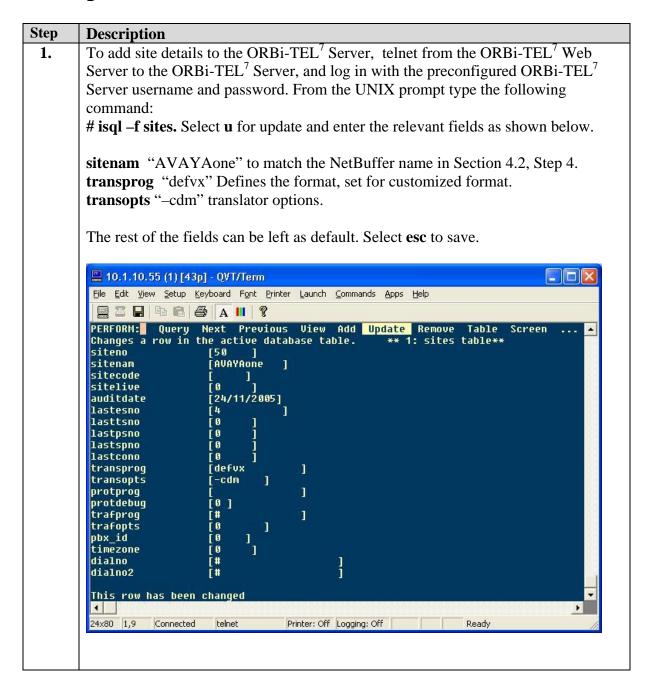

Step **Description** 2. To configure the automatic/on-demand CDR collection and translation script, from the UNIX prompt, edit the file /usr/prog3/stran using a vi editor. Enter the site name= "AVAYAone" SITENUM= "50" **TRAN**= "defvx" **OPT**= "cdm" **PORT** and **FILE1** remain at default values The rest of the fields can be left as default. Save the file and exit. 10.1.10.55 (1) [43p] - QVT/Term File Edit View Setup Keyboard Font Printer Launch Commands Apps Help □ □ □ □ □ A III ? #in this example SITE1 is a 1 pbx ssr and SITE2 is a 2 PBX ssr case \$SITE in # Avaya Translator Options # -1 strip the first x characters from the front of the extension number # e.g. 76198765 becomes 6198765 # -u^US date format mmddyy. Without -u default to ddmmyy. # Now Strips "\*" from data by default. AVAYAone) SITENUM=50; TRAN=defvx; OPT=cdm; PORT=3078; FILE=FILE1 ;; echo "Site [\$SITE] not configured";continue;; esac if [ -z "\$SITE" ];then exit fi #go to the SITE directory and make rawcopy sub-directory if needed if [ ! -d \$DFPATH/SSR/\$SITE/rawcopy ] ; then
mkdir \$DFPATH/SSR/\$SITE/rawcopy 2>/dev/null
chmod 777 \$DFPATH/SSR/\$SITE/rawcopy 2>/dev/null 1 24×80 1,1 Printer: Off Logging: Off Connected telnet Ready

# 4.2. Configure the NetBuffer

| Step |                                                                                               |                                 | Description                                                                                                    |  |  |  |  |  |  |  |
|------|-----------------------------------------------------------------------------------------------|---------------------------------|----------------------------------------------------------------------------------------------------|--|--|--|--|--|--|--|
| 1.   | Setting the No                                                                                | etBuffer IP add                 | •                                                                                                    |  |  |  |  |  |  |  |
|      | 0                                                                                             |                                 | th the following factory set IP Address: 192.168.0.234.                                                                                                    |  |  |  |  |  |  |  |
|      |                                                                                               |                                 | et by identifying the NetBuffer by its MAC address.                                                                                                    |  |  |  |  |  |  |  |
|      |                                                                                               |                                 | ORBi-TEL <sup>7</sup> Web Server by clicking on Start $\rightarrow$ Run,                                                                                                    |  |  |  |  |  |  |  |
|      | typing "cmd",                                                                                 | and issuing the                 | following command:                                                                                                    |  |  |  |  |  |  |  |
|      | arp –s x.x.x.x                                                                                | <b>yy-yy-yy-y</b>               | <b>'y-yy</b>                                                                                                    |  |  |  |  |  |  |  |
|      | the MAC addr<br>NetBuffer for<br>command in the                                               | ess found on the 30 seconds and | v IP Address of NetBuffer and yy-yy-yy-yy-yy is the reverse side of the NetBuffer. Power off the reconnect the power. Enter the following ping by to check the NetBuffer IP configuration: ressful reply. |  |  |  |  |  |  |  |
| 2.   | Configuring t                                                                                 | he NetBuffer v                  | with Internet Explorer (IE):                                                                                                    |  |  |  |  |  |  |  |
| 2.   |                                                                                               |                                 | dress in the IE address bar:                                                                                                    |  |  |  |  |  |  |  |
|      |                                                                                               | •                               | the IP address of the NetBuffer.                                                                                                    |  |  |  |  |  |  |  |
|      | <u> </u>                                                                                      | , 11010 1111111111 10           | VII II WUULUUU OI VII I VOLD ULIUI                                                                                                    |  |  |  |  |  |  |  |
|      | Select the <b>Setu</b>                                                                        | ı <b>p Menu</b> . In the        | e windows login box that appears, enter the default                                                                                                    |  |  |  |  |  |  |  |
|      | username and password for the NetBuffer. In the <b>Source</b> section the <i>Address:Port</i> |                                 |                                                                                                    |  |  |  |  |  |  |  |
|      | field has the default value of listening on Port 9000, matching the <b>Remote Port</b>        |                                 |                                                                                                    |  |  |  |  |  |  |  |
|      | configured on Avaya Communication Manager in Section 3, Step 2. The rest of the               |                                 |                                                                                                    |  |  |  |  |  |  |  |
|      | _                                                                                             | eft with the defa               |                                                                                                    |  |  |  |  |  |  |  |
|      |                                                                                               |                                 |                                                                                                    |  |  |  |  |  |  |  |
|      |                                                                                               |                                 | **************************************                                                                                                    |  |  |  |  |  |  |  |
|      | 1                                                                                             | X [Lock] [Engineer M            | Menu] [Setup Menu]                                                                                                    |  |  |  |  |  |  |  |
|      | Status                                                                                        |                                 |                                                                                                    |  |  |  |  |  |  |  |
|      | Source                                                                                        | TCP1(Input & Output,            | , ASCII)                                                                                                    |  |  |  |  |  |  |  |
|      |                                                                                               | Connected Address:              | Port Actual Address:Port                                                                                                    |  |  |  |  |  |  |  |
|      |                                                                                               | 0 Listen:9                      | 9000 n/c                                                                                                    |  |  |  |  |  |  |  |
|      |                                                                                               | Login Okay                      |                                                                                                    |  |  |  |  |  |  |  |
|      | 0-00:13:55 since data                                                                         |                                 |                                                                                                    |  |  |  |  |  |  |  |
|      | Up time 0-00:39:13                                                                            |                                 |                                                                                                    |  |  |  |  |  |  |  |
|      | Bytes 15 / 16760832 (0%)                                                                      |                                 |                                                                                                    |  |  |  |  |  |  |  |
|      | Status                                                                                        | Circular                        |                                                                                                    |  |  |  |  |  |  |  |
|      | Destination                                                                                   | FTP                             |                                                                                                    |  |  |  |  |  |  |  |
|      |                                                                                               | Active                          | File size                                                                                                    |  |  |  |  |  |  |  |
|      |                                                                                               | 0                               | 0                                                                                                    |  |  |  |  |  |  |  |
|      |                                                                                               | Version 2005-May-05 2.53,       | , built 2005-03-04 10:00                                                                                                    |  |  |  |  |  |  |  |
|      | To .                                                                                          |                                 |                                                                                                    |  |  |  |  |  |  |  |
| 1    |                                                                                               |                                 |                                                                                                    |  |  |  |  |  |  |  |
|      |                                                                                               |                                 |                                                                                                    |  |  |  |  |  |  |  |

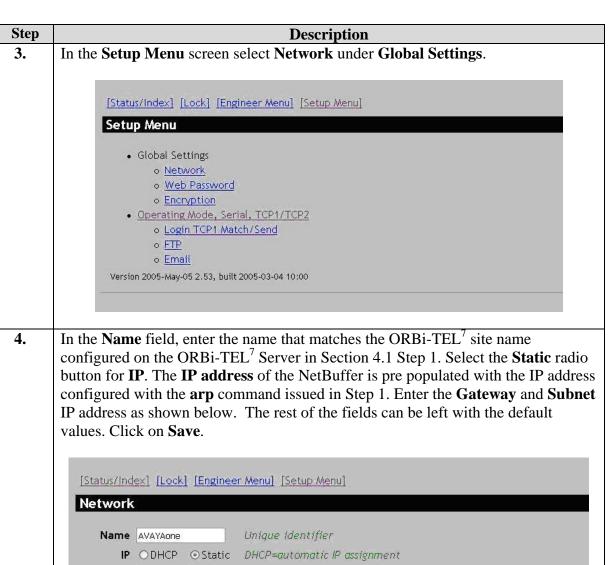

| 64   | D:                                                                                                    |
|------|----------------------------------------------------------------------------------------------------|
| Step | Description                                                                                                    |
| 5.   | In the Setup Menu screen (see Step 3), select <b>Operating Mode, Serial,</b>                                                                                                    |
|      | TCP1/TCP2. Set Data Transfer to "TCP1 -> FTP only". Leave the TCP1                                                                                                    |
|      | <b>IP+port</b> address field blank; the NetBuffer will accept connections from any IP                                                                                                    |
|      |                                                                                                    |
|      | address. It is possible to increase security by entering # followed by the IP address                                                                                                    |
|      | of Avaya Communication Manager. Enter a port number in the <b>TCP1 IP+port</b> port                                                                                                    |
|      | field, 9000 is the default, matching the <b>Remote port</b> configured on the Avaya                                                                                                    |
|      | Communication manager in Section 3, Step 2. The rest of the fields can be left with                                                                                                    |
|      |                                                                                                    |
|      | the default values. Click on <b>Save</b> .                                                                                                    |
|      |                                                                                                    |
|      |                                                                                                    |
|      | [Status/Index] [Lock] [Engineer Menu] [Setup Menu]                                                                                                    |
|      | Operating Mode                                                                                                    |
|      |                                                                                                    |
|      | Data Transfer   TCP1 -> FTP only ▼ Left side has the buffer                                                                                                    |
|      | Data pause 0 × 50ms. 0=off                                                                                                    |
|      | Source © Input & Output © Input only                                                                                                    |
|      | Data © ASCII C Binary ASCII strips D7                                                                                                    |
|      | Memory ← Linear ← Circular Default=Circular.                                                                                                    |
|      | IP settings                                                                                                    |
|      | TCP1 IP+port : 9000 Active=name/ipddress.Listen=blank/#name/#ipaddress                                                                                                    |
|      | TCP2 IP+port : D Port=0 disables                                                                                                    |
|      | Live UDP output :0 Port=0 for no live output                                                                                                    |
|      | Serial port settings                                                                                                    |
|      | RX/TX Auto Default=Auto                                                                                                    |
|      | Baud rate 9600 💌 bits per second                                                                                                    |
|      | Protocol 7 Odd 🔽 data length and parity                                                                                                    |
|      | Autobaud © Enabled C Disabled Default=Enabled                                                                                                    |
|      | Save Cancel                                                                                                    |
|      | Version 2005-May-05 2.53, built 2005-03-04 10:00                                                                                                    |
|      |                                                                                                    |
|      |                                                                                                    |
|      | T A C A M ( C C) 1 A T T T T T T T T T T T T T T T T T T                                                                                                    |
| 6.   | In the Setup Menu screen (see Step 3), select <b>Login TCP1 Match/Send</b> . Ensure all                                                                                                    |
|      | fields are blank. Click on <b>Save</b> .                                                                                                    |
|      |                                                                                                    |
|      |                                                                                                    |
|      | [Status/Index] [Lock] [Engineer Menu] [Setup Menu]                                                                                                    |
|      | Login TCP1                                                                                                    |
|      | The second second secon |
|      | Match -> Send                                                                                                    |
|      |                                                                                                    |
|      |                                                                                                    |
|      | 2 #=CR/LF                                                                                                    |
|      | 3 \$=0×00                                                                                                    |
|      | 4 -> /nn=hex or {hex}                                                                                                    |
|      | (see the manual)                                                                                                    |
|      |                                                                                                    |
|      | Save   Cancel                                                                                                    |
|      | Version 2005-May-05 2.53, built 2005-03-04 10:00                                                                                                    |
|      |                                                                                                    |

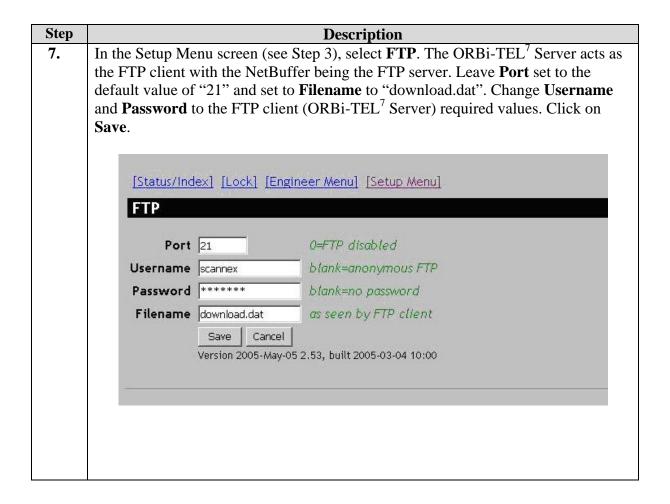

# 4.3. Adding Extensions in the ORBi-TEL<sup>7</sup> Server database

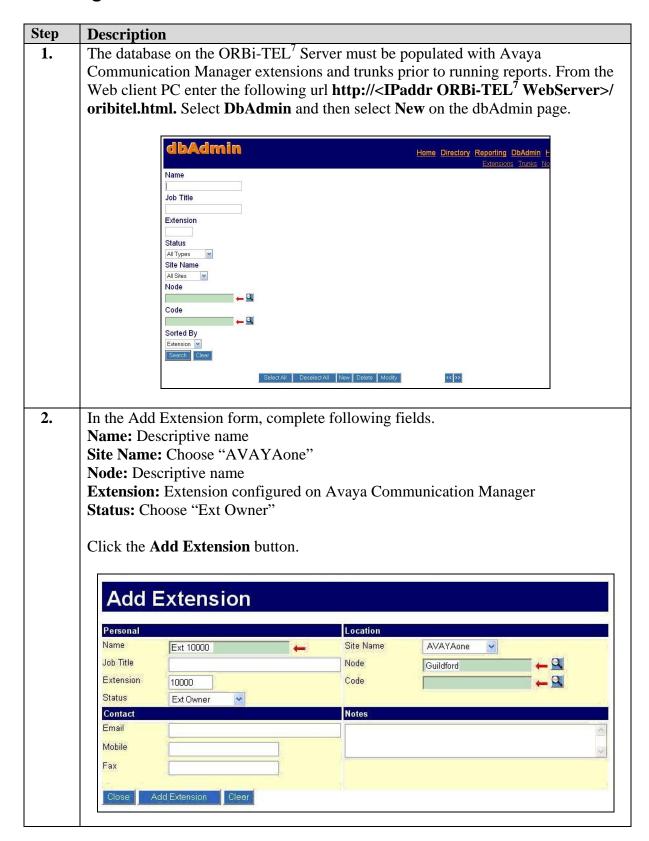

#### Step **Description** The CDR is collected automatically/on-demand and made available to the web **3.** based front end reporting application. Select Reporting → Cost Allocation. Click the Run button to run the most recent reports as shown below. ORBI-TEL7 Home Directory Reporting dbAdmin I Standard Reports Cost Allocation Performance Monitoring Traffic Analysis Temp Cost Allocation Reports Use cost allocation reports to produce information to enable chargeback to appropriate departments and detail information for bill verification and telepicost management ☐ Delete All Del Report Report Format Last Run Scheduling Type Next Sched ☐ AVAYA1 Call list 12/12/05 Not Scheduled AVAYA1 Period Start 12/12/05 Last Run 12/12 Period End 16/12/05 Call list C Start Time Duration Source Ext Source T Dest Extn Dest Tru Dialled Digits Originating Line ID Auth Code Co 12/12/05 16:10:55 10001 00:00:05 10000 10001 0.0 12/12/05 16:11:55 00:00:05 813001 10000 0.0 0.0 12/12/05 16:11:55 10001 713006 71310000 00:00:05 12/12/05 16:22:50 00:00:10 10001 10000 10000 0.0 0.0 713001 71330007 12/12/05 16:29:44 00:00:16 10001 12/12/05 16:30:56 81330007 711 0.0 00:00:04 10001 813001 81330007 713 12/12/05 16:35:58 00:00:02 10001 813001 0.0 0.0 12/12/05 16:36:58 00:00:02 10001 813001 81330007 12/12/05 16:55:59 00:00:01 10001 10000 10000 0.0 713 0.0 12/12/05 17:07:56 00:00:04 713006 10000 12/12/05 17:24:57 00:00:03 813001 10000 813 0.0 Total Number Of Calls Extn to Trunk 5 Extn to Extn Trunk to Extn 3 Trunk to Trunk Total Cost 0.00 **Total Duration** 00:00:57 Average Ringtime 00:00

## 5. Verification Steps

## 1. Connection between ORBi-TEL<sup>7</sup> Server and the NetBuffer.

Access the NetBuffer from a DOS or UNIX prompt and issue the following command:

#ftp x.x.x.x

Enter Username and Password of the ftp server (NetBuffer).

#Connected

**DIR** enter DIR return

#download.dat will be displayed

**BYE** enter BYE return to return to Unix or DOS)

#### 2. Connection between Avaya Communication Manger and the NetBuffer.

Select **Status/Index**. Under the **Source** section, look for the **Connected** value. It should be "1". If it is zero, the NetBuffer has not connected to Avaya Communication Manager review the settings in Avaya Communication Manager and the NetBuffer.

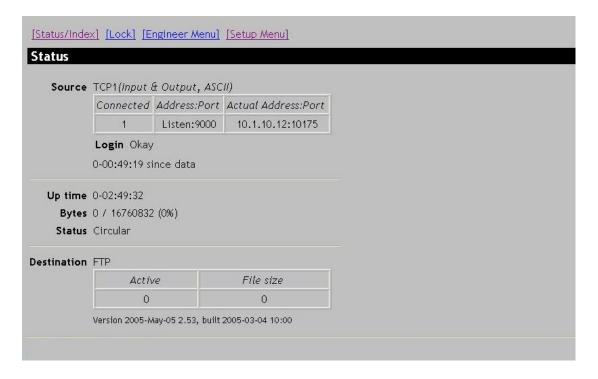

#### 3. Testing the CDR Link on Avaya Communication Manager

On the Avaya Communication Manager SAT, enter the **status cdr-link** command and verify that the CDR link state is up.

## 6. Interoperability Compliance Testing

The interoperability compliance testing included feature, serviceability and performance testing. The feature testing evaluated the ability of ORBi-TEL<sup>7</sup> to collect and process CDR records for various types of calls. The source and destination of each call was verified on the ORBi-TEL<sup>7</sup> application to see if it was the same as the Avaya Communication Manager output. The serviceability testing introduced failure scenarios to see if ORBi-TEL<sup>7</sup>can resume CDR collection after failure recovery. The performance testing produced bulk call volumes to generate a substantial amount of CDR records.

## 6.1. General Test Approach

The general test approach was to manually place intra-switch calls, inbound trunk, outbound trunk calls, conference calls, transferred calls, and forwarded calls to and from, telephones attached to Avaya Communication Manager and verify that ORBi-TEL<sup>7</sup> collects the CDR records and properly classifies and reports the attributes of the call. For serviceability testing, logical links were disabled/re-enabled. For performance testing, a call generator was used to place calls over an extended period of time.

#### 6.2. Test Results

All feature and performance tests passed. The ORBi-TEL<sup>7</sup> successfully captured and processed call records from Avaya Communication Manager. ORBi-TEL<sup>7</sup> also successfully processed the CDR data, performed call costing, and produced call accounting reports.

All executed test cases passed. ORBi-TEL<sup>7</sup> successfully collected the CDR records from Avaya Communication Manager for all types of calls generated including intra-switch calls, inbound/outbound PSTN trunk calls, inbound/outbound private IP trunk calls, transferred calls, and conference calls. Performance tests verified that ORBi-TEL<sup>7</sup> could collect call records during a sustained, high volume of calls. For serviceability testing, ORBi-TEL<sup>7</sup> was able to resume collecting CDR records after failure, but not for CDR records for calls that were placed during the outages between Avaya Communication Manager and NetBuffer as only the standard CDR link was used

**Important Note**: The ORBi-TEL<sup>7</sup> Release 16 application uses the standard CDR link, instead of using the Reliable Session Protocol (RSP) link to communicate with Avaya Communication Manager. This means if the network cable is unplugged from the NetBuffer it will be ten minutes before Avaya Communication Manager starts buffering the call detail records using due to RSP link not being used between Avaya Communication Manager and the NetBuffer.

## 7. Support

For technical support on ORBi-TEL<sup>7</sup>, contact the Nu Technologies Customer Service Center at +44(0)1582 814700. Technical support email can be sent to <a href="mailto:support@nut.eu.com">support@nut.eu.com</a>

#### 8. Conclusion

These Application Notes describe the required configuration steps for the Nu Technologies ORBi-TEL<sup>7</sup> application to collect call detail records from Avaya Communication Manager.

## 9. Additional References

This section references the Avaya and Nu Technologies product documentation that are relevant to these Application Notes.

The following Avaya product documentation can be found at <a href="http://support.avaya.com">http://support.avaya.com</a>

- Feature Description and Implementation For Avaya Communication Manager, Release 3.0, Issue 3.0, June 2005, Document Number 555-245-205
- Administrator Guide for Avaya Communication Manager, Release 3.0, Issue 1.0, June 2005, Document Number 03-300509

Visit the website <a href="http://www.nut.eu.com/">http://www.nut.eu.com/</a> for company and product information on Nu Technologies ORBi-TEL<sup>7</sup>

#### ©2006 Avaya Inc. All Rights Reserved.

Avaya and the Avaya Logo are trademarks of Avaya Inc. All trademarks identified by ® and TM are registered trademarks or trademarks, respectively, of Avaya Inc. All other trademarks are the property of their respective owners. The information provided in these Application Notes is subject to change without notice. The configurations, technical data, and recommendations provided in these Application Notes are believed to be accurate and dependable, but are presented without express or implied warranty. Users are responsible for their application of any products specified in these Application Notes.

Please e-mail any questions or comments pertaining to these Application Notes along with the full title name and filename, located in the lower right corner, directly to the Avaya Developer *Connection* Program at <a href="mailto:devconnect@avaya.com">devconnect@avaya.com</a>.